## Activity 26 In Microsoft Excel Workbook

As recognized, adventure as capably as experience nearly lesson, amusement, as capably as union can be gotten by just checking out a books Activity 26 In Microsoft Excel Workbook afterward it is not directly done, you could take on even more all but this life, approximately the world.

We meet the expense of you this proper as with ease as easy way to acquire those all. We have the funds for Activity 26 In Microsoft Excel Workbook and numerous ebook collections from fictions to scientific research in any way, along with them is this Activity 26 In Microsoft Excel Workbook that can be your partner.

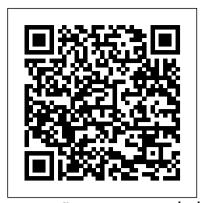

More Computer Activities Through the Year Guided Computer Tutorials

Business activity monitoring, or BAM, provides real-time business intelligence by capturing data as it flows through a business system. By using BAM, you can monitor a business process in real time and generate alerts when the process needs human intervention. Pro Business Activity Monitoring in BizTalk 2009 focuses on Microsoft's BAM tools, which provide a flexible infrastructure that captures data from Windows Communication Foundation, Windows Workflow Foundation, .NET applications, and BizTalk Server. This book shows why BAM is an important component of any business intelligence strategy because it bridges the gap between business intelligence and business process management. Part One of the book covers the basics of BAM. It teaches you how to install BAM, and then it leads you through a complete but simple project to capture data from a WCF service Part Two of the book describes the BAM tool set. It shows you how to define the data that is captured by BAM, wire up a BizTalk application for BAM, and view BAM data using the BAM Portal Part Three of the book focuses on monitoring applications written in WCF or WF. It also shows you how to use the BAM API Part Four of the book covers advanced topics in BAM. These topics include integrating BAM with Microsoft's BI stack, creating relationships between BAM activities, managing BAM

servers, and monitoring BizTalk applications using BAM This book contains numerous exercises to help you learn BAM. Source code for the samples is available from Apress.com. For many CIOs, business 55 Technology Projects for the Digital Classroom--Vol. I John Wiley & intelligence is at the top of their priority lists. Learn why with Pro Business Activity Monitoring in BizTalk 2009.

Whizkids Xp Advance Series Ii (ms Excel 2003)' 05 Ed.-proficiency in Electronics Spreadsheet Teacher **Created Resources** 

The monograph contains new information about biodiversity, morphology and ecology in the model group of estuarine crustaceans, Eurytemora, widely distributed in the Northern Hemisphere. Several chapters treat questions on ecology and phylogeny related to marine species and time and place of origin of these calanoid copepod species.

<u>Technology for Physical Educators, Health Educators, and</u> **Coaches** Corwin Press

An update of the 2007 edition, the book includes new workshops and some new text. It designed to teach project management professionals how to use Microsoft Project in a project environment. Based on Microsoft Office Project 2007, but may be used with Project 2000, 2002 or 2003 as differences are outlined in book.

Microsoft Secrets Teacher Created Resources "Introducing Microsoft Excel It!, a new activity book that combines the numbers inside of current teen-events with Microsoft Excel. From the NBA to Abercrombie & Fitch, students will immediately connect to the data presented inside of Excel It!. The activities allow students to easily connect the power of spreadsheets to the real world around them. The book is modeled after the official Microsoft Office® Certification Training skills test. Students who successfully complete the book will be prepared to take the Microsoft Office Excel Certification test!"--Publisher's website.

A Contractor's Guide to Planning, Scheduling, and Control Food & Agriculture Org.

Offers straightforward advice, inspiration and support for mathematics teachers whether in training or newly qualified. Based on the best research and practice available, it offers a wide range of tried and tested approaches that succeed in secondary classrooms.

GCE AS Level Applied Business Double Award for Edexcel Elsevier Excel It!, a new activity book that combines the numbers inside of current teen-events with Microsoft Excel®. From the NBA® to Abercrombie & Fitch®, students will immediately connect to the data presented inside of Excel It!. The activities allow students to easily connect the power of spreadsheets to the real world around them. The book is modeled after the

official Microsoft Office® Certification Training skills test. Students who successfully complete the book will be prepared to take the Microsoft Office important aspects of environmental protection. Topics include: Excel Certification test. Each activity is carefully crafted to include current data and information to make learning how to use Microsoft Excel® a fun and interesting skill. Features:Includes 60 teen-based activities that teach a sequential progression of spreadsheet skillsfrom introductory to advanced. Each activity includes objectives, skills learned, activity overview, step-bystep instructions, and a visual spreadsheet guide with data to input. Activity overviews provide students with background knowledge to demonstrate how spreadsheets are used in all areas of business.

Microsoft Office XP BRILL

This volume constitutes the refereed proceedings of the 20th EuroSPI conference, held in Dundalk, Ireland, in June 2013. The 31 revised papers presented in this volume were carefully reviewed and selected. They are organized in topical sections on SPI Safety and Regulation Issues; SPI Lifecycle and Models; SPI Quality and Testing Issues; SPI Networks and Teams; SPI and Reference Models; SPI Implementation; Agile organisations and an agile management process group; Managing Diversity and Innovation; SPI and Measurement; Risk Management and Functional Safety Standards.

Outlook 98 Fast & Easy Simon and Schuster

A proven guide to building financial models from scratch The Second Edition of Building Financial Models with Microsoft Excel + CD-ROM provides beginning and intermediate level computer users with step-by-step instructions on building financial models using Microsoft Excel 2007-the most popular spreadsheet program available. The accompanying CD-ROM contains Excel worksheets that track the course of the book and allow you to build your own financial models. This comprehensive resource also covers important consists in objective and natural changing of world views. The topics such as the concepts of valuation, sensitivity analysis, and contribution margin. Offers accessible guidance on building financial models using Excel 2007 Illustrates how to integrate financial statements such as the balance sheet, income statement, and statement of cash flows Covers the basics of building and using a Capitalization Table Discusses how to best present a financial model Incorporating financial models into business decisions has become an essential element of good business practice, and this book will show you how to excel at this endeavor.

This book provides of hands-exercise and visually teaches the reader how to access all the resources of Outlook and its components, including email, calendar, contacts, tasks, and more. Each page is filled with pictures and explanations that instruct and show the reader exactly what to do, making both the book and the program easy to use. The beginning user will learn to use each of these components and progress to an intermediate level where they learn how to customize each component for maximum results and productivity. Tips and tricks are provided throughout the book. Microsoft Office(r) Simple Projects Eastwood Harris Pty Ltd This manual provides details of the Frontline In-Service Applied Veterinary Epidemiology Training (ISAVET) programme 's structure, core competencies, learning outcomes, training activities (training modules, field assignments), supervision, monitoring, and evaluation for Trainees. The intended audience of the manual are individuals enrolled in the Frontline (ISAVET) at the national level The manual references other ISAVET manuals and documents e.g. ISAVET Trainer Manual, ISAVET Mentor Manual, SOPs, course registration forms and, templates etc. This manual, will serve as an FAO global resource for national capacity development of Veterinary Services to detect and respond to emerging infectious animal diseases including transboundary animal diseases and zoonotic diseases.

Excel It! CRC Press

Get to grips with Sage 50 Accounts in simple steps This comprehensive guide walks you through every aspect of setting up and using Sage 50 Accounts, from installing the software to running VAT returns and producing monthly and yearly accounts. Inside you II discover the quickest way to complete tasks and how to customise Sage to suit your specific business needs. Packed with step-by-step instructions and fully illustrated with screenshots, this book is the easiest way to get the most from data stored in documents, reduce end – user training costs, increase Sage 50 Accounts and take control of your business finances. Completely up-to-date for the 2014 edition of Sage 50 software Set up and start using Sage 50 Accounts with minimum fuss Fully illustrated with the latest screenshots to help you every step of the way Guidance on going mobile with the new Sage 50 app Details on the new Sage Quicksearch feature Sage 50 Accounts For Dummies Teacher Created Resources Based on highly confidential interviews with personnel, internal memos, and top-secret company documents, this compelling portrai reveals the philosophy, style, and competitive strategies that have taken Microsoft to the heights of the high-tech industry. Sage Instant Accounts For Dummies Springer

Applied Natural Science: Environmental Issues and Global Perspectives provides the reader with a complete insight into the natural-scientific pattern of the world, covering the most important historical stages of the development of various areas of science, methods of natural-scientific research, general scientific and philosophical concepts, and the fundamental laws of nature. The book analyzes the main scientific trends and

developments of modern natural science and also discusses The problem of "the two cultures": the mathematization of natural sciences and the informatization of society The nonlinear nature of the processes occurring in nature and society Application of the second law of thermodynamics to describe the development of biological systems Global problems of the biosphere Theory and practice of stable organic paramagnetic materials Polymers and the natural environment Key features include: An interdisciplinary approach in considering scientific and technical problems A discussion of general scientific trends in modern natural science, including globalization challenges in nature and society, the organic chemistry of stable paramagnetic materials, the fundamentals of the environmental chemistry of polymeric materials, etc. A justification of applying classical (nonequilibrium) thermodynamics to studying the behavior of open (including biological) systems Of particular importance in the book is the discussion of some problems associated with the place of man in the biosphere, issues of the globalization of science and technology, new ideas about the universe, and the concept of universal evolutionism. At the same time, the book discusses more specific issues related to solving major global and regional environmental problems (particularities of organic paramagnetic materials, the influence of polymers on the man and environment, etc). All this leads to the fundamental conclusion of the unity of animate and inanimate nature, as well as improvement of the process of cognition of the real world, which book is intended for professors, teachers, and students of classical and technological universities who are interested in the development of the foundations of modern natural sciences, as well as for professionals working in the field of chemical physics and applied ecology.

Guided Spreadsheet Activities Using Microsoft Excel 2. 2 on Macintosh John Wiley & Sons

Resources

Includes CD with templates and project samples. Systems, Software and Services Process Improvement Brady Publishing Technology for Physical Educators, Health Educators, and Coaches guides instructors and coaches in taking full advantage of current technology to help them enhance their instruction, assessment, management, communication, professional development, and advocacy. Pro Office 2007 Development with VSTO Teacher Created

Bid to Win on eBay takes an in-depth look at strategies for bidding in eBay online auctions. Competitive bidding tactics are explored that help the reader competitively position in eBay auctions. Strategic bidding enhances the enjoyment of buying on eBay and helps the reader remain aware and alert leading to a safer and more enjoyable experience with eBay auctions. Microsoft Excel Spreadsheet Design John Wiley & Sons Experienced author Ty Anderson cuts to the chase in explaining how professional Microsoft Office 2007 solution developers get the job done. Ty is a professional Microsoft application developer working each and every day with the Visual Studio Tools for Office (VSTO) technology, and his real – world experience will teach you exactly what you need to know to excel in your professional development career. Pro Office 2007 Development with VSTO takes you far beyond traditional Visual Basic for Applications (VBA) programming, showing you how to transform Microsoft Office 2007 into a complete enterprise application development platform. By the end of the book, you will be creating your own powerful, customized Office business applications (OBAs), using the techniques Ty has taught you throughout. The author demonstrates how to leverage all aspects of the Microsoft Office application platform (covering Word, Excel, Outlook, PowerPoint, Visio, and InfoPath) so you can create OBAs that increase information worker productivity, unlock business developer productivity, and reduce IT operations costs. This book takes you beyond the basics of VSTO with expert topics such as automation with the Office application object models and includes detailed examples throughout.

Pro BAM in BizTalk Server 2009 Pagefree Publishing Advance your everyday proficiency with Excel! And earn the credential that proves it! Demonstrate your expertise with Microsoft Excel! Designed to help you practice and prepare for Microsoft Office Specialist: Excel Associate (Excel and Excel 2019) certification, this official Study Guide delivers: In-depth preparation for each MOS objective Detailed procedures to help build the skills measured by the exam Hands-on tasks to practice what you 've learned Ready-made practice files Sharpen the skills measured by these objectives: Manage Worksheets and Workbooks Manage Data Cells and Ranges Manage Tables and Table Data Perform Operations by Using Formulas and Functions Manage Charts About MOS A Microsoft Office Specialist (MOS) certification validates your

proficiency with Microsoft Office programs, demonstrating that you can meet globally recognized performance standards. Handson experience with the technology is required to successfully pass Microsoft Certification exams.

MOS Study Guide for Microsoft Excel Exam MO-200 Apress Part of the Illustrated Series, this text builds students' Microsoft Office 2003 skills through realistic, engaging projects that students complete from scratch.

Laboratory Manual for Exercise Physiology Rex Bookstore, Inc. This resource covers reading and writing practices, science standards, and sample lessons to help educators successfully integrate literacy and science instruction in any classroom.